## Eigenerklärung nach § 3 Abs. 1 bis 4 und § 4 Abs. 1 der Vereinbarung zum Ausgleich der bei den zugelassenen Pflegeeinrichtungen gemäß § 1 Abs. 1 entstehenden Kosten im Rahmen der Einführung und des Betriebes der Telematikinfrastruktur gemäß § 106b Absatz 1 Satz 1 Nr. 1 und Nr. 2 SGB XI sowie § 380 Absatz 2 Nr. 4 SGB V

Der Anspruch auf Zahlung der TI-Pauschale gemäß o. g. Vereinbarungen setzt voraus, dass die Anforderungen gemäß § 3 Abs. 1 bis 4 und § 4 Abs. 1 und 2 der jeweilig relevanten Vereinbarung erfüllt sind. Hierzu hat die Pflegeeinrichtung im Antragsportal des GKV-Spitzenverbandes [\(https://antraege.gkv-spitzenverband.de/home](https://antraege.gkv-spitzenverband.de/home)) vor der ersten Zahlung der TI-Pauschale gem. § 3 Abs. 2 sowie bei neuen Anwendungen gem. § 3 Abs. 3 die funktionsfähige Ausstattung mit den erforderlichen Anwendungen, Komponenten und Diensten nach § 4 Abs. 1 und 2 dieser Vereinbarung auf geeignete Weise nachzuweisen.

Mit Ihrer Unterschrift bestätigen Sie die folgenden Angaben:

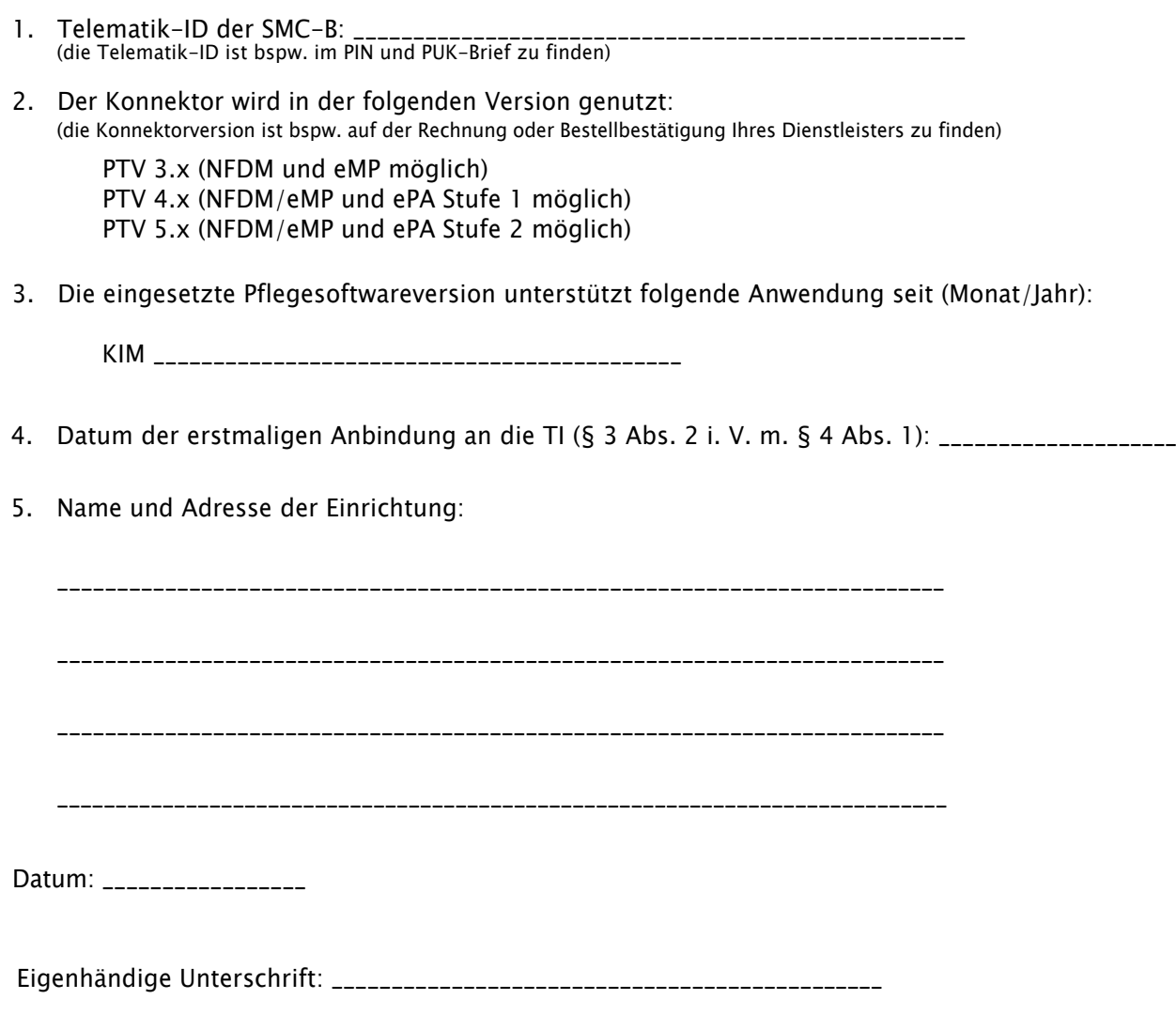